, tushu007.com

<<Illustrator CS >>>

<<Illustrator CS >>

- 13 ISBN 9787508321790
- 10 ISBN 7508321790

出版时间:2004-4

页数:293

PDF

更多资源请访问:http://www.tushu007.com

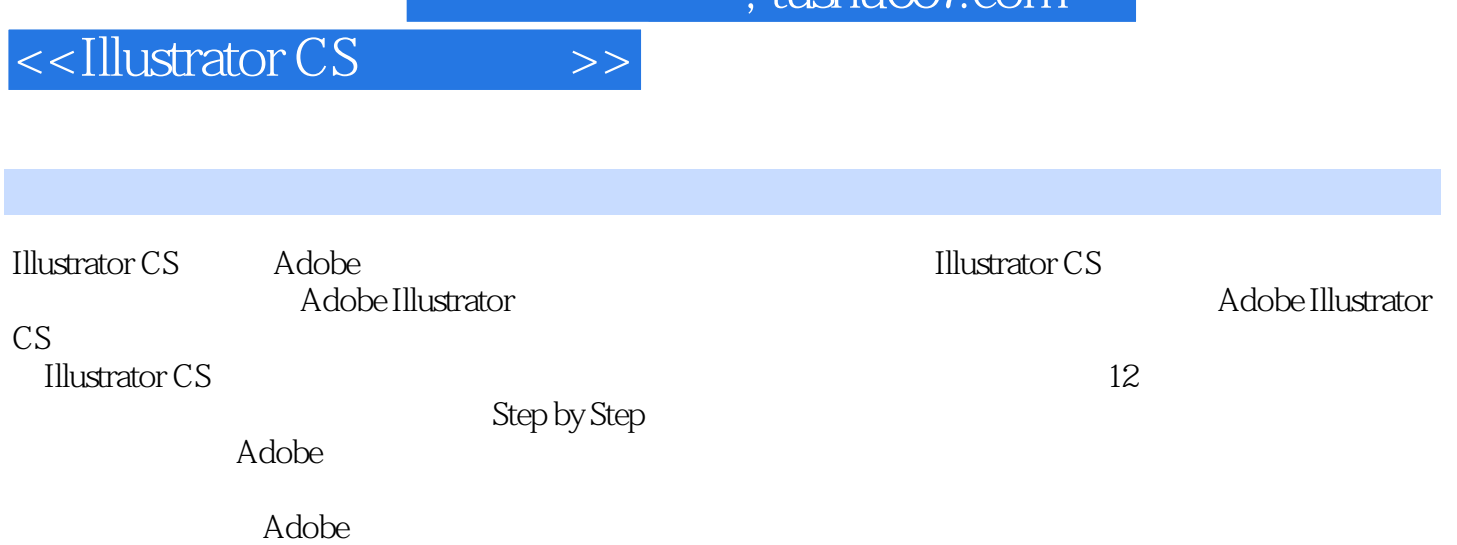

 $\frac{1}{\pi}$ ushu $\frac{1}{\pi}$ 

## , tushu007.com

## <<Illustrator CS >>>

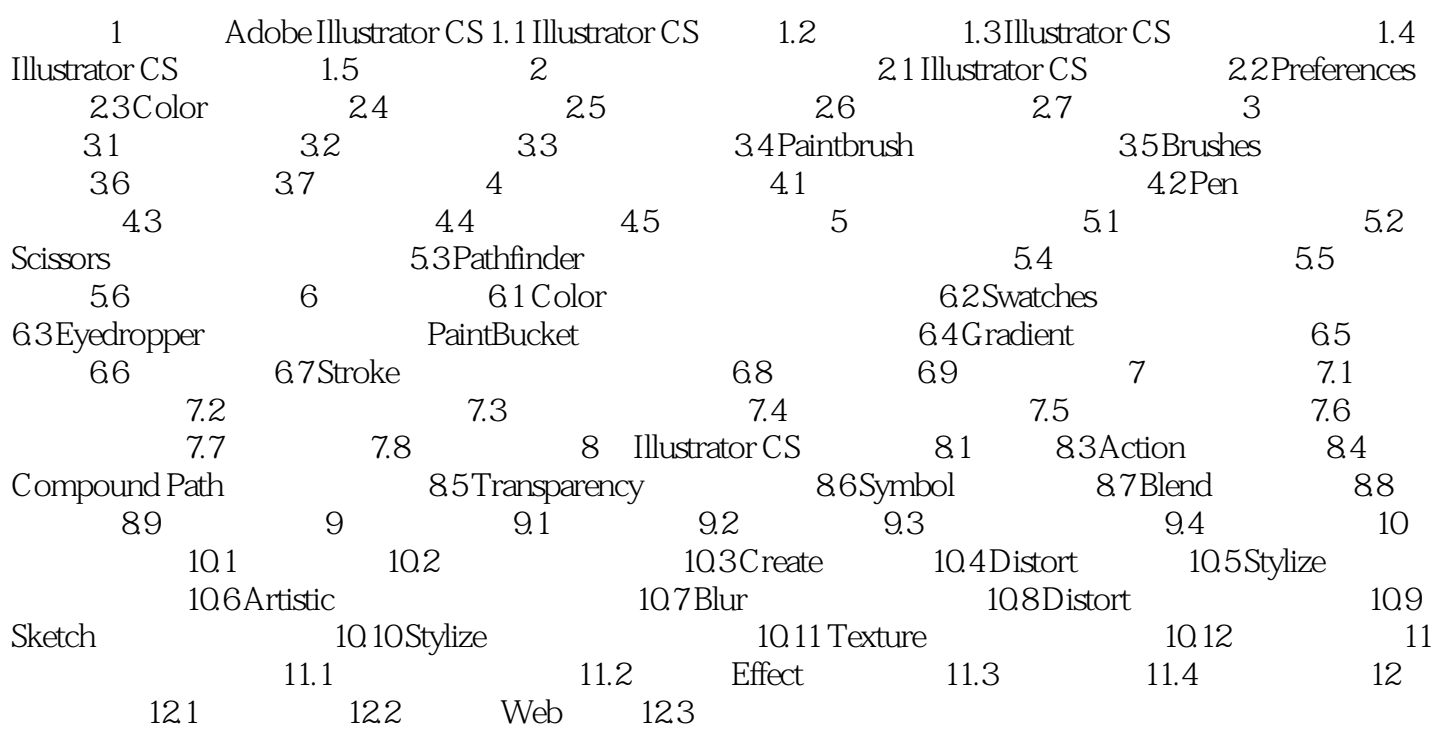

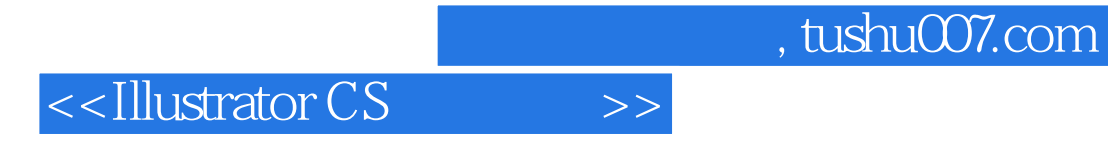

本站所提供下载的PDF图书仅提供预览和简介,请支持正版图书。

更多资源请访问:http://www.tushu007.com